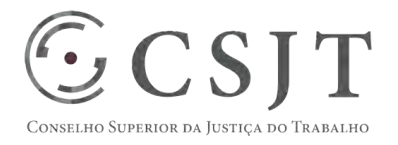

# **SIGEO-JT - Centralização**  Versão 1.1

1/9/2017

Secretaria de Tecnologia da Informação e Comunicações Escritório de Projetos – EGP-SETIC CSJT

Setor de Administração Federal Sul Quadra 8, Lote 1 - Asa Sul Brasília – DF – CEP 70070-943

(61) 3043- 7454

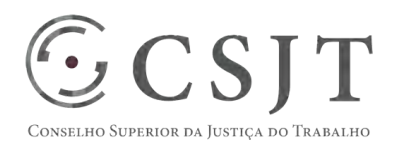

PGP - SIGEO-JT - Centralização – v 1.1

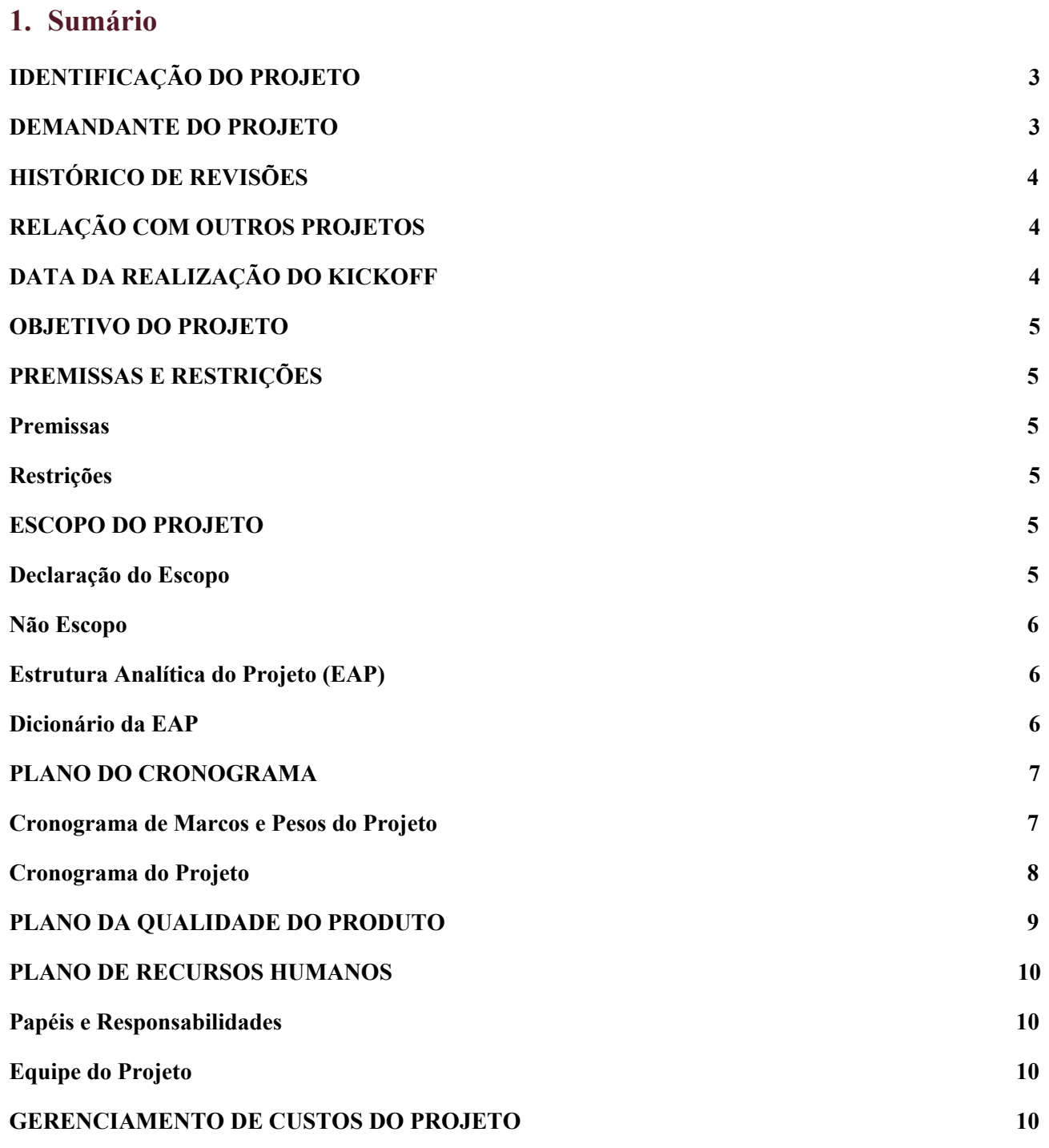

(61) 3043- 7454

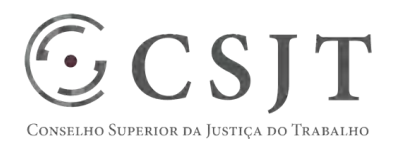

**PGP** 

### PGP - SIGEO-JT - Centralização – v 1.1

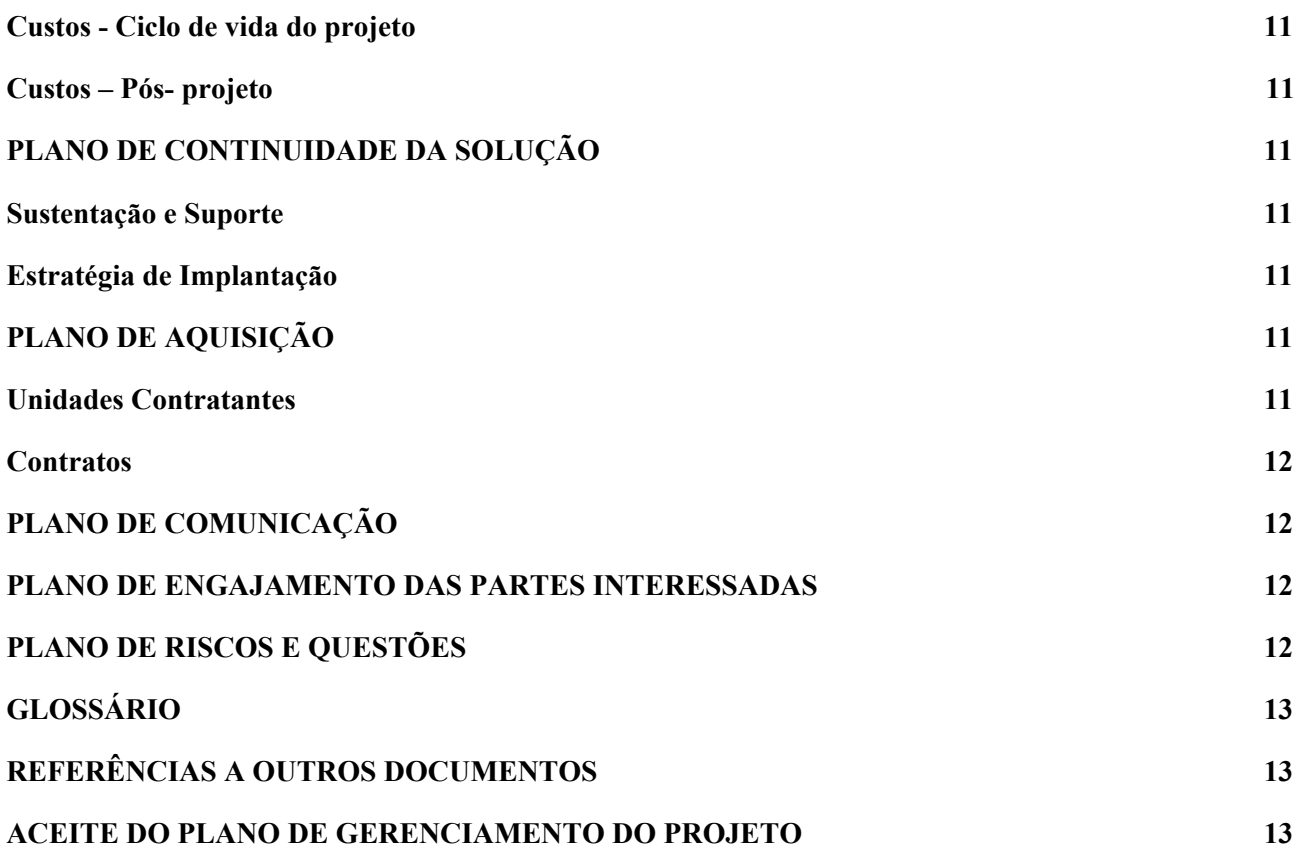

### <span id="page-2-0"></span>**2. IDENTIFICAÇÃO DO PROJETO**

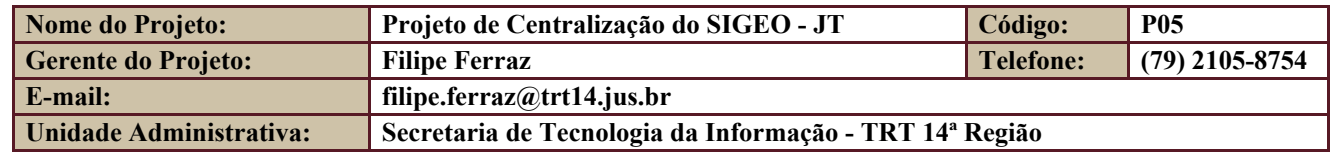

### <span id="page-2-1"></span>**3. DEMANDANTE DO PROJETO**

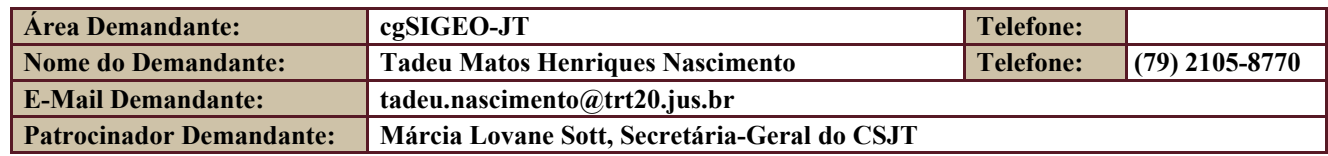

Secretaria de Tecnologia da Informação e Comunicações Escritório de Projetos – EGP-SETIC CSJT

Setor de Administração Federal Sul Quadra 8, Lote 1 - Asa Sul Brasília – DF – CEP 70070-943

(61) 3043- 7454

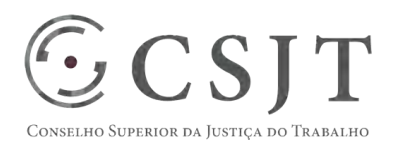

PGP - SIGEO-JT - Centralização – v 1.1

## <span id="page-3-0"></span>**4. HISTÓRICO DE REVISÕES**

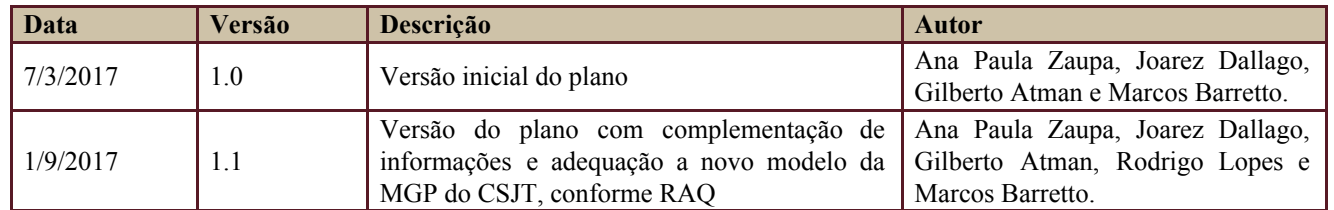

## <span id="page-3-1"></span>**5. RELAÇÃO COM OUTROS PROJETOS**

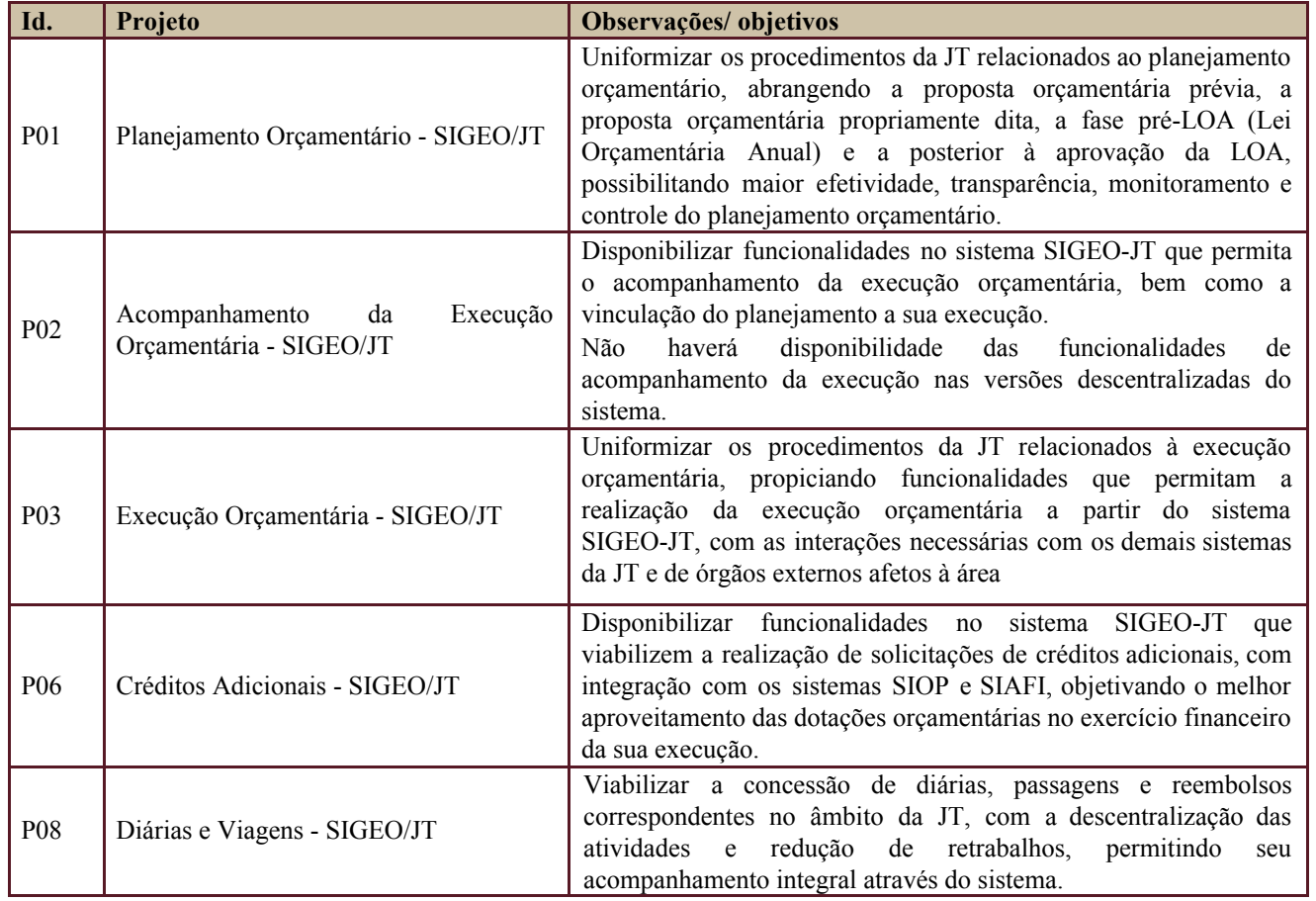

Os projetos acima relacionados compõem o programa SIGEO-JT.

### <span id="page-3-2"></span>**6. DATA DA REALIZAÇÃO DO KICKOFF**

Realizado o início dos trabalhos em 08-03-2017, após a homologação da versão 4.0 do SIGEO-JT pelo

Secretaria de Tecnologia da Informação e Comunicações Escritório de Projetos – EGP-SETIC CSJT

Setor de Administração Federal Sul Quadra 8, Lote 1 - Asa Sul Brasília – DF – CEP 70070-943

 $\odot$  (61) 3043-7454

PGP - SIGEO-JT - Centralização – v 1.1

cgSIGEO-JT, conforme registrado na ata da reunião realizada de 7 a 10-03-2017 (ata em anexo).

### <span id="page-4-0"></span>**7. OBJETIVO DO PROJETO**

 $\Sigma$  CSIT

SUPERIOR DA JUSTIÇA DO TRABALHO

Adaptar e implantar o sistema SIGEO-JT de forma centralizada, unificando as bases de dados de todos os Tribunais e do Conselho Superior da Justiça do Trabalho, assegurando o acesso remoto seguro e de qualidade à aplicação, de forma a substituir as atuais instalações distribuídas do sistema, ensejando a economia de recursos e facilitando a sustentação da aplicação, além de permitir acesso amplo aos dados orçamentários de toda Justiça do Trabalho.

### <span id="page-4-1"></span>**8. PREMISSAS E RESTRIÇÕES**

Aplicam-se a este projeto as premissas e restrições elencadas no programa SIGEO-JT e complementarmente as elencadas nesta seção.

#### <span id="page-4-2"></span>**8.1. Premissas**

- Disponibilidade de infraestrutura tecnológica do TST compatível para a operacionalização da aplicação de modo centralizado e equipe para suportar este ambiente;
- Apoio do Comitê Gestor de Tecnologia da Informação e Comunicações do CSJT e dos Comitês Gestores Regionais a fim de proverem os recursos necessários à execução deste projeto;
- Suporte de 3° nível da equipe de negócios e do cgSIGEO-JT para dirimir dúvidas e apoiar os órgãos da JT na utilização da versão centralizada.

#### <span id="page-4-3"></span>**8.2. Restrições**

- A versão a ser centralizada é a 4.0 do SIGEO-JT que possui as funcionalidades concernentes ao acompanhamento da execução e deve ser implantada para todos os órgãos da JT até dezembro de 2017, viabilizando deste modo o efetivo acompanhamento da execução no exercício de 2018;
- A arquitetura atual do SIGEO-JT será utilizada na primeira versão centralizada, por não existir tempo hábil para sua modernização no exercício de 2017, em função de outras demandas prioritárias, a exemplo do EFD-Reinf.

### <span id="page-4-4"></span>**9. ESCOPO DO PROJETO**

Aplica-se o escopo elencado no programa SIGEO-JT e complementarmente o descrito nesta seção.

### <span id="page-4-5"></span>**9.1. Declaração do Escopo**

- Definição dos requisitos de infraestrutura necessários à centralização da aplicação, que deverão ser atendidos pelo TST;
- Desenvolvimento de eventuais mecanismos de integração com os demais módulos do GAE;
- Definição de mecanismos de testes e homologação da aplicação centralizada quanto à infraestrutura e

 $\bigcirc$  (61) 3043-7454

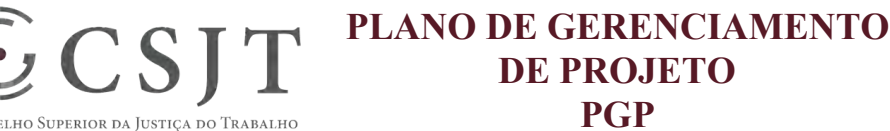

PGP - SIGEO-JT - Centralização – v 1.1

funcionalidades;

● Migração das bases de dados regionais para a centralizada;

### <span id="page-5-0"></span>**9.2. Não Escopo**

- Eventuais aquisições de equipamentos para compor a infraestrutura centralizada;
- Centralização dos Módulos SIGEO-JT Diárias e SIGEO-JT AJG;

### <span id="page-5-1"></span>**9.3. Estrutura Analítica do Projeto (EAP)**

Em caso de dificuldade em acessar a EAP do seu projeto, por favor, solicite para o gerente do projeto através do e-mail: [marcos.barretto@trt20.jus.br](mailto:marcos.barreto@trt20.jus.br)

O arquivo Wbs da EAP segue em anexo.

#### <span id="page-5-2"></span>**9.4. Dicionário da EAP**

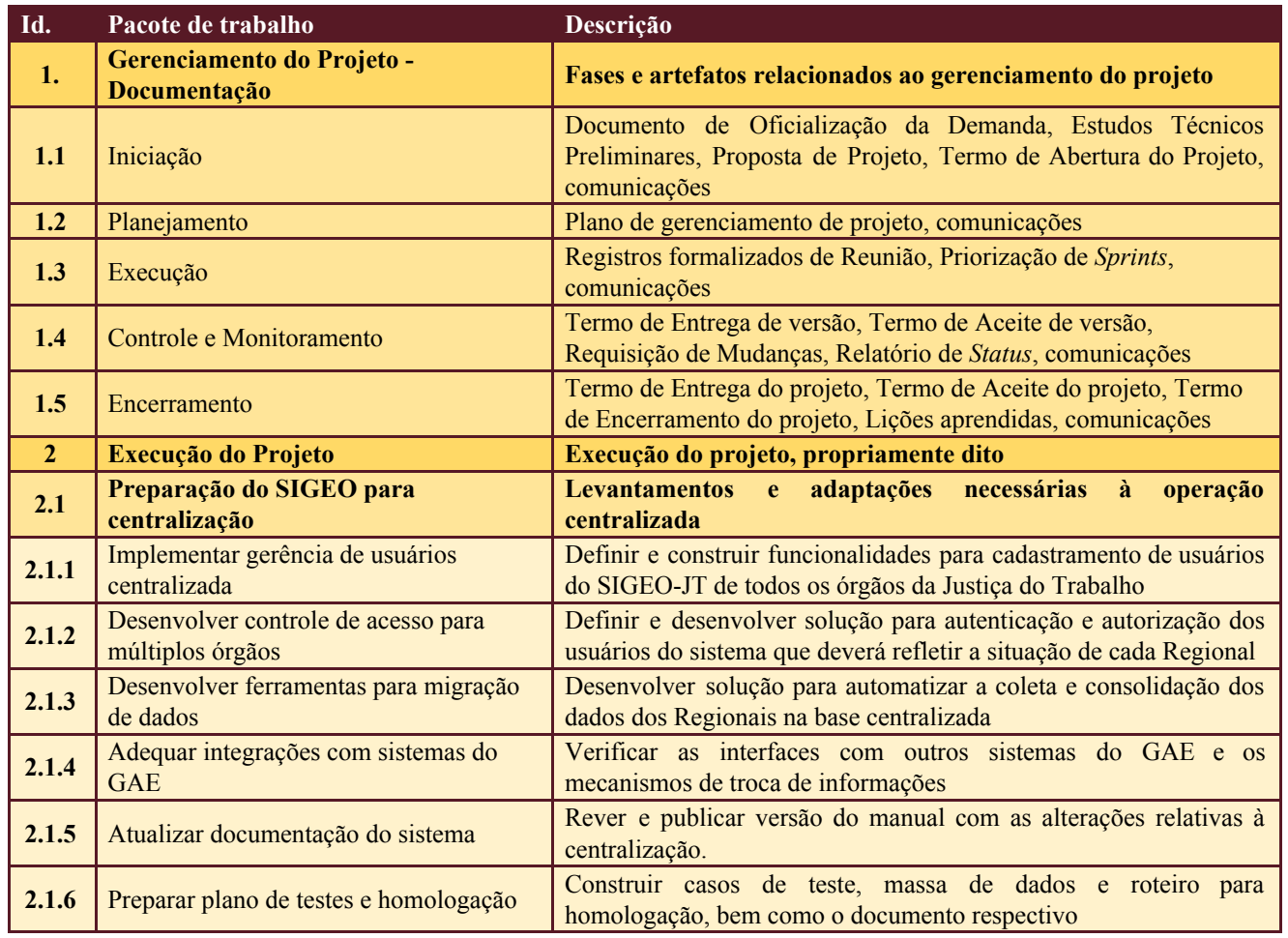

Secretaria de Tecnologia da Informação e Comunicações Escritório de Projetos – EGP-SETIC CSJT

Setor de Administração Federal Sul Quadra 8, Lote 1 - Asa Sul Brasília – DF – CEP 70070-943

(61) 3043- 7454

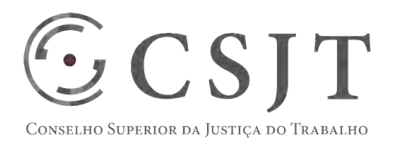

PGP - SIGEO-JT - Centralização – v 1.1

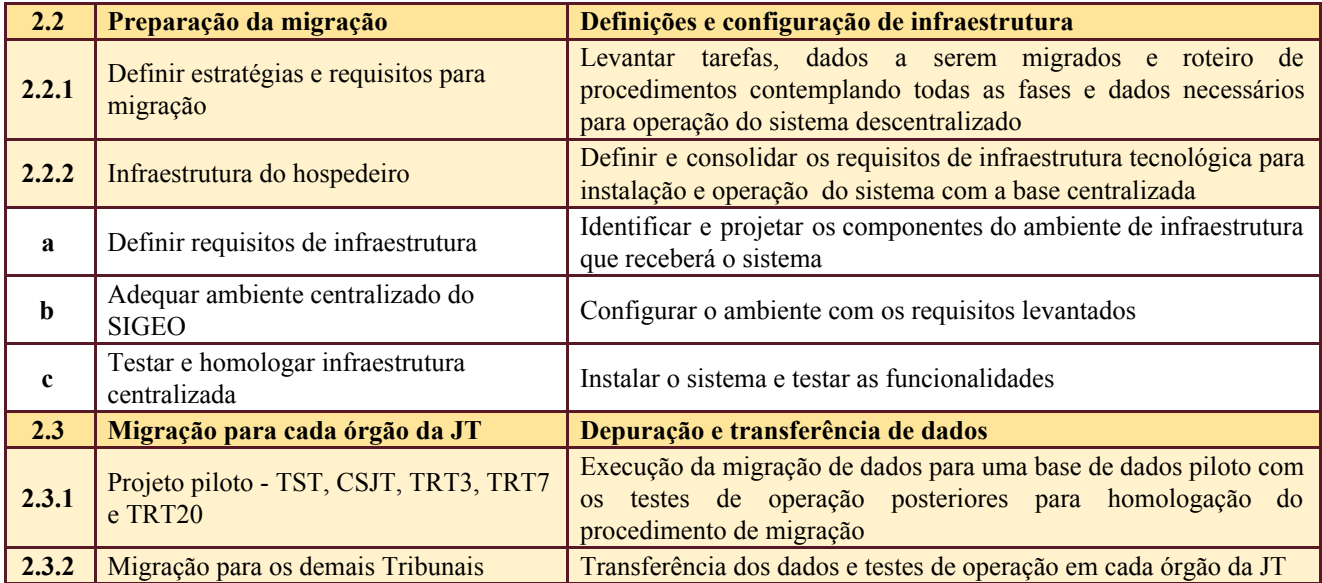

### <span id="page-6-1"></span><span id="page-6-0"></span>**10.PLANO DO CRONOGRAMA**

### **10.1. Cronograma de Marcos e Pesos do Projeto**

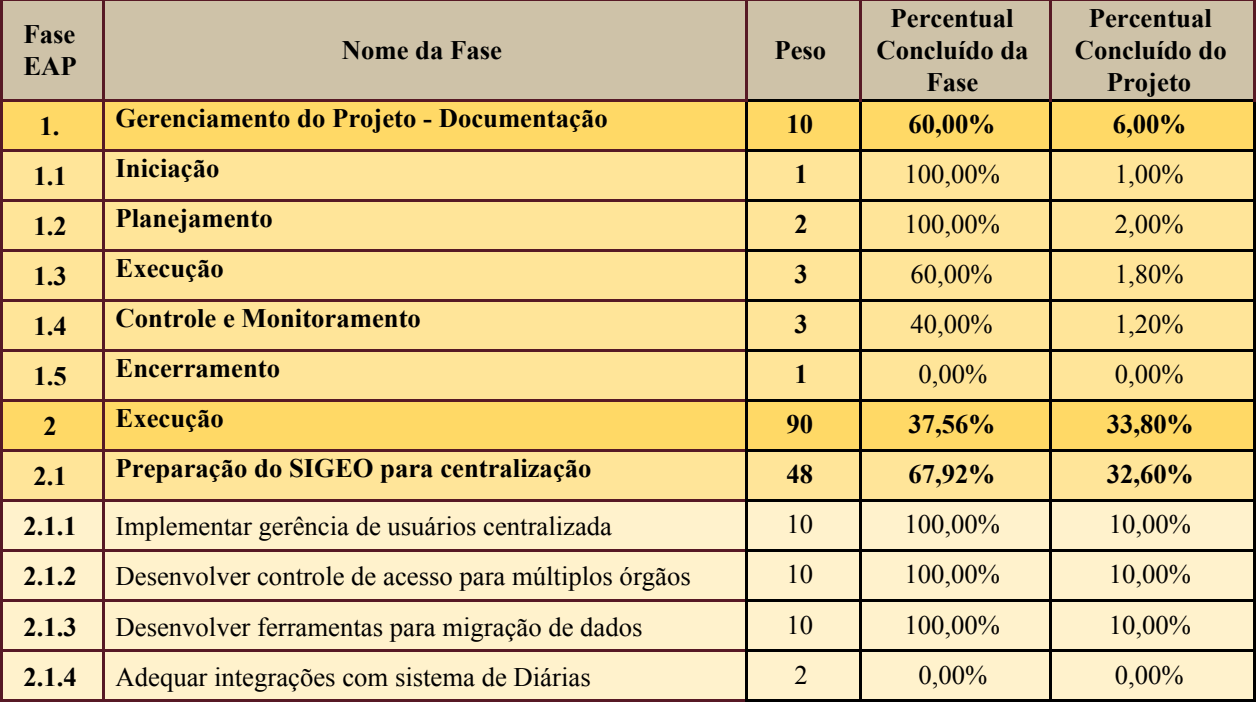

Secretaria de Tecnologia da Informação e Comunicações Escritório de Projetos – EGP-SETIC CSJT

Setor de Administração Federal Sul Quadra 8, Lote 1 - Asa Sul Brasília – DF – CEP 70070-943

(61) 3043- 7454

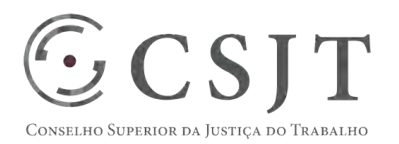

PGP - SIGEO-JT - Centralização – v 1.1

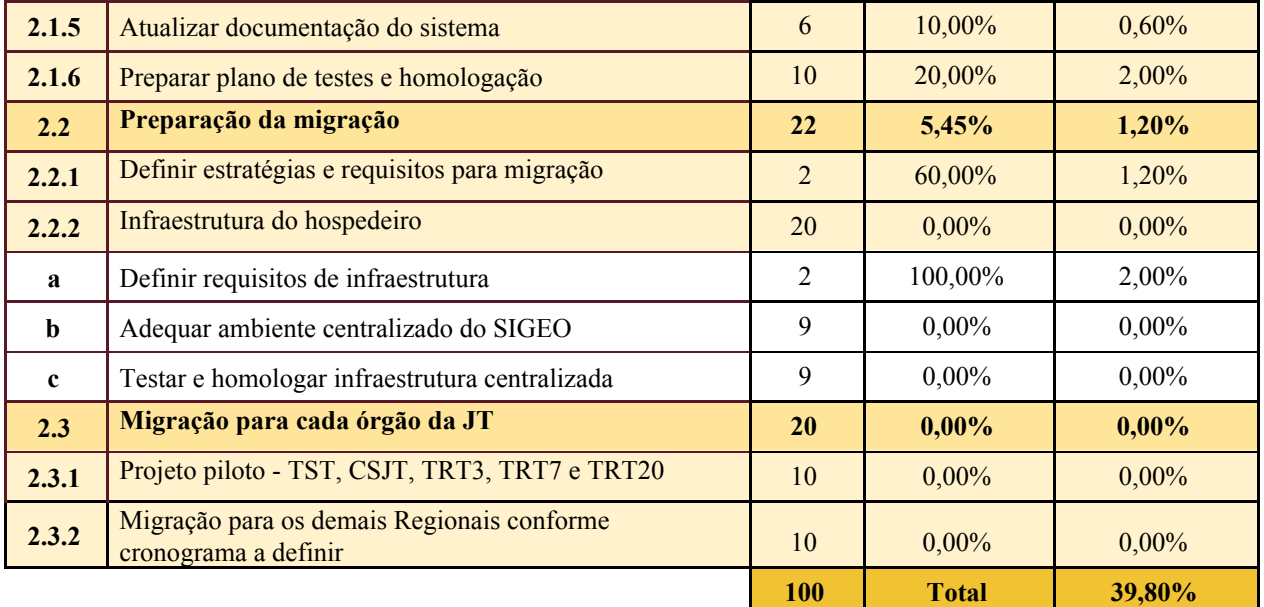

### <span id="page-7-0"></span>**10.2. Cronograma do Projeto**

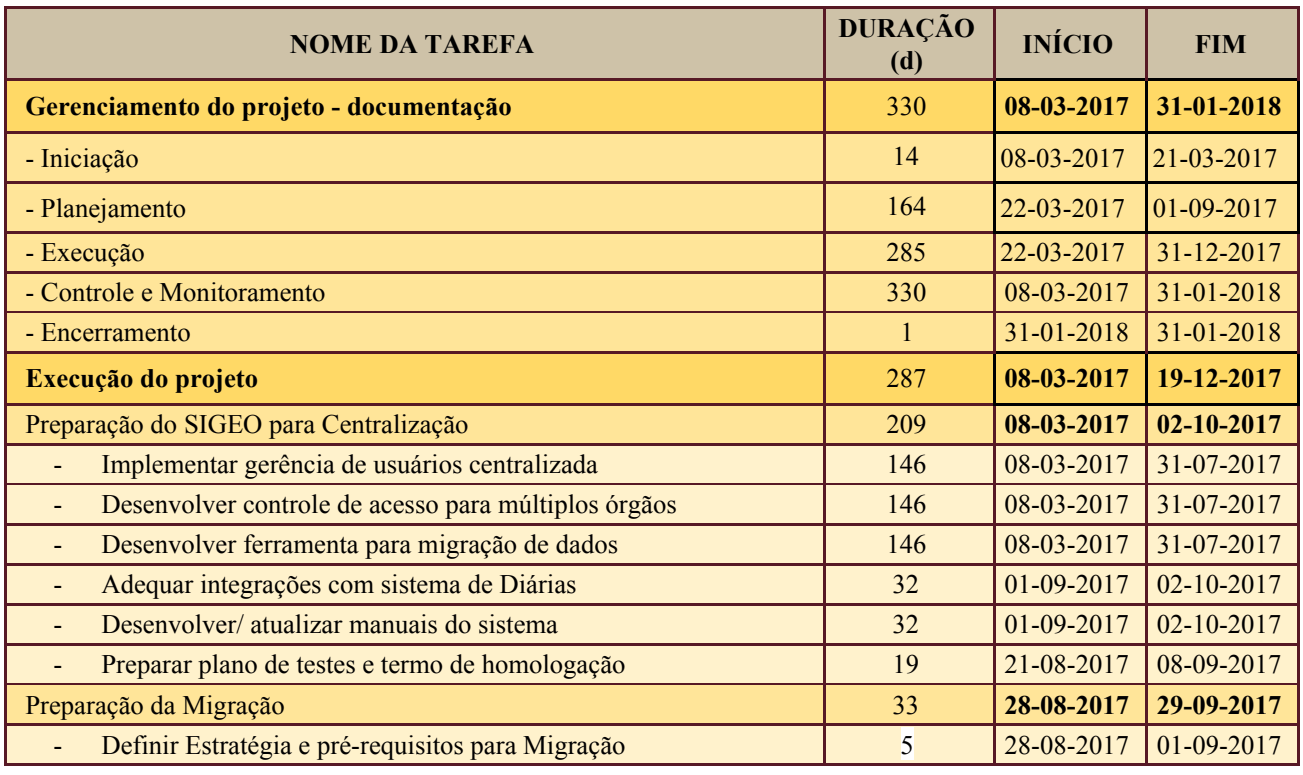

Secretaria de Tecnologia da Informação e Comunicações Escritório de Projetos – EGP-SETIC CSJT

Setor de Administração Federal Sul Quadra 8, Lote 1 - Asa Sul Brasília – DF – CEP 70070-943

(61) 3043- 7454

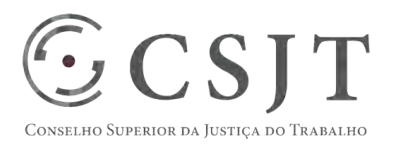

### PGP - SIGEO-JT - Centralização – v 1.1

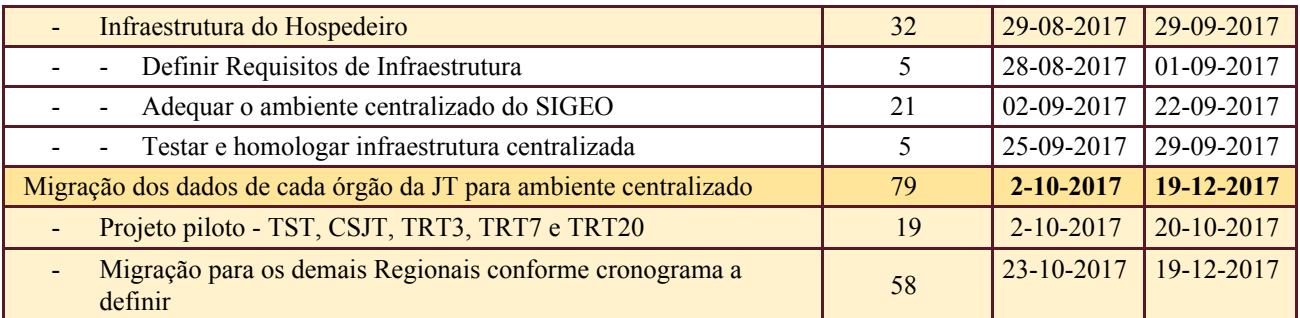

## <span id="page-8-0"></span>**11.PLANO DA QUALIDADE DO PRODUTO**

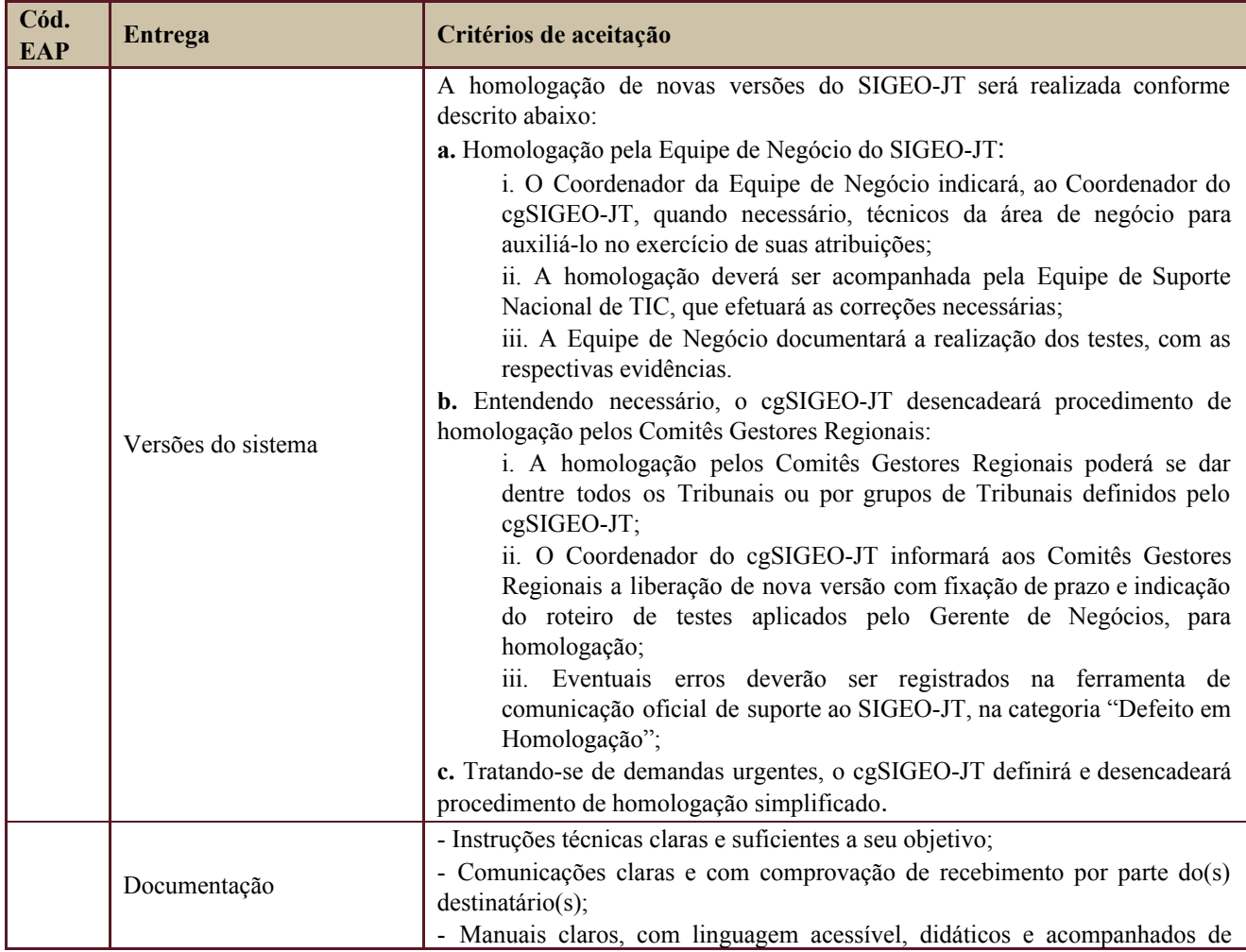

Secretaria de Tecnologia da Informação e Comunicações Escritório de Projetos – EGP-SETIC CSJT

Setor de Administração Federal Sul Quadra 8, Lote 1 - Asa Sul Brasília – DF – CEP 70070-943

(61) 3043- 7454

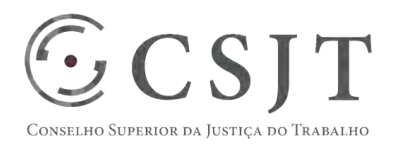

PGP - SIGEO-JT - Centralização – v 1.1

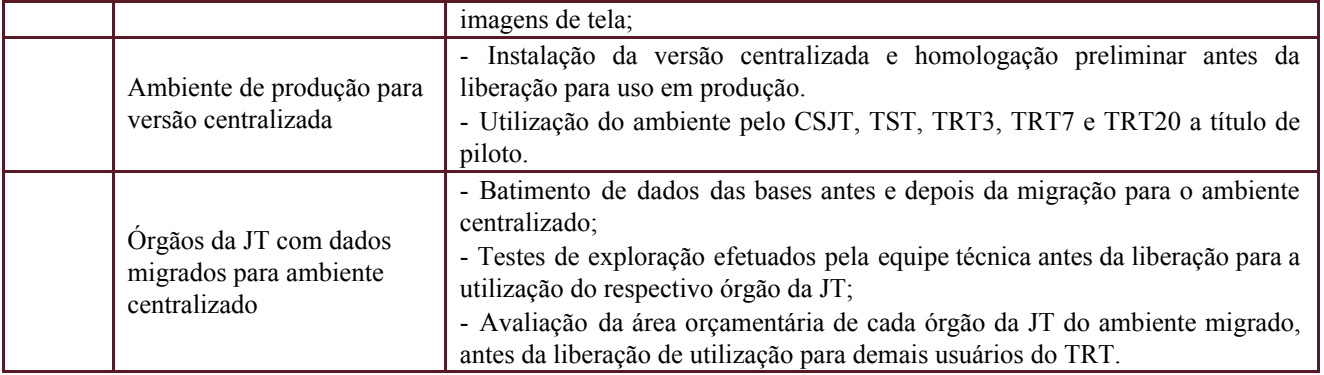

## <span id="page-9-0"></span>**12.PLANO DE RECURSOS HUMANOS**

### <span id="page-9-1"></span>**12.1. Papéis e Responsabilidades**

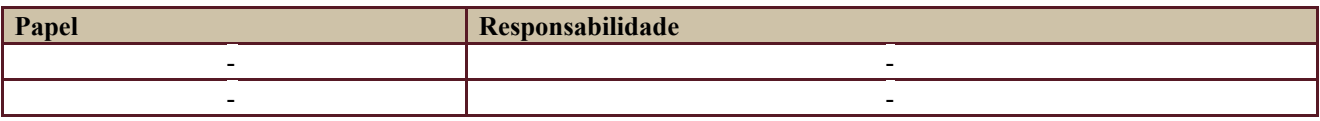

Definido no PGP do Programa SIGEO-JT, que engloba o presente projeto.

### **12.2. Equipe do Projeto**

<span id="page-9-2"></span>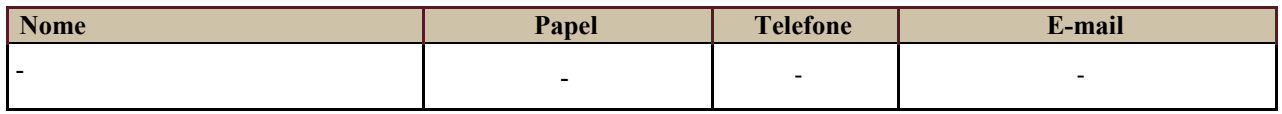

<span id="page-9-3"></span>Equipe definida no PGP do Programa SIGEO-JT, que engloba o presente projeto.

### **13.GERENCIAMENTO DE CUSTOS DO PROJETO**

#### [x ] O projeto não necessita de investimentos e não há custos diretos vinculados a sua execução.

*A marcação desse campo elimina a necessidade de preencher as seções 13.1 e 13.2 ficando as partes cientes de que qualquer necessidade de aplicação de recursos financeiros no futuro caracterizará mudança no projeto, sendo preciso oficializá-la por meio do relatório de Requisição de Mudança – RDS, a ser submetido para análise e aprovação.* 

Secretaria de Tecnologia da Informação e Comunicações Escritório de Projetos – EGP-SETIC CSJT

Setor de Administração Federal Sul Quadra 8, Lote 1 - Asa Sul Brasília – DF – CEP 70070-943

 $\odot$  (61) 3043-7454

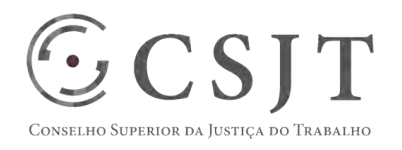

#### PGP - SIGEO-JT - Centralização – v 1.1

### <span id="page-10-0"></span>**13.1. Custos - Ciclo de vida do projeto**

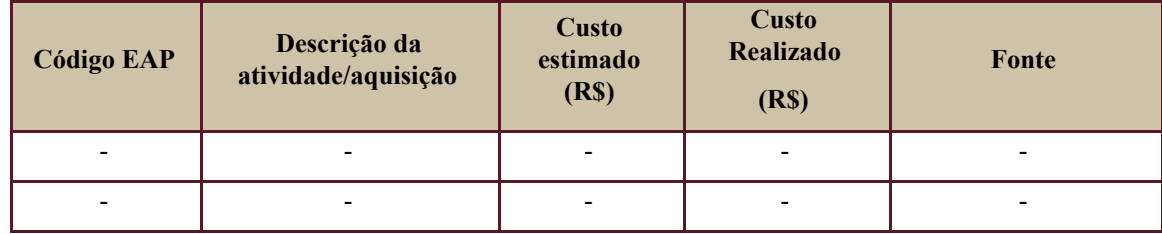

### <span id="page-10-1"></span>**13.2. Custos – Pós- projeto**

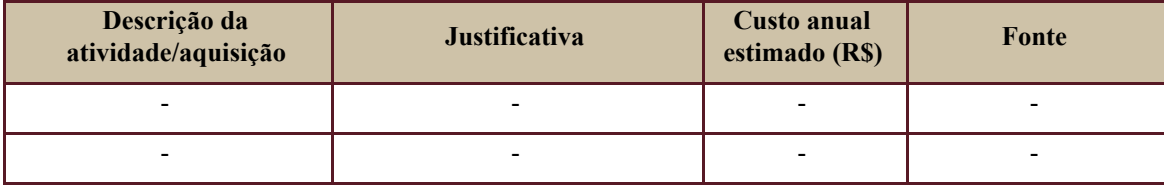

## <span id="page-10-2"></span>**14. PLANO DE CONTINUIDADE DA SOLUÇÃO**

[ ] Não se aplica ao projeto

#### <span id="page-10-3"></span>**14.1. Sustentação e Suporte**

A sustentação e suporte da versão será realizada pela equipe de desenvolvimento e sustentação do projeto SIGEO-JT, conforme definido no PGP do Programa.

O suporte de infraestrutura ao ambiente centralizado caberá à equipe do órgão onde será feita a instalação.

### <span id="page-10-4"></span>**14.2. Estratégia de Implantação**

A utilização do ambiente centralizado será iniciada, a título de piloto, com a instalação dos órgãos que compõem o cgSIGEO-JT.

Não será necessário treinamento específico relacionado à versão centralizada, pois trata-se de um projeto que afetará apenas a arquitetura de implantação do sistema, não existindo impacto em suas funcionalidades.

### <span id="page-10-5"></span>**15.PLANO DE AQUISIÇÃO**

Não haverá aquisições.

### <span id="page-10-6"></span>**15.1. Unidades Contratantes**

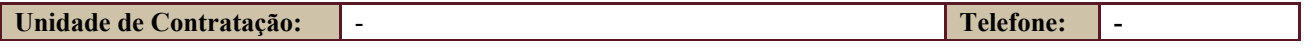

Secretaria de Tecnologia da Informação e Comunicações Escritório de Projetos – EGP-SETIC CSJT

Setor de Administração Federal Sul Quadra 8, Lote 1 - Asa Sul Brasília – DF – CEP 70070-943

 $\bigodot$  (61) 3043-7454

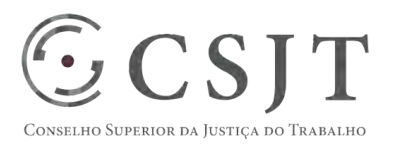

PGP - SIGEO-JT - Centralização – v 1.1

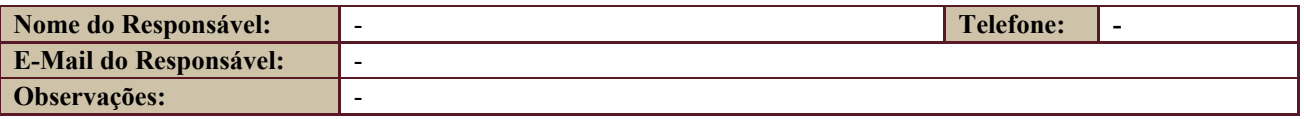

#### **15.2. Contratos**

<span id="page-11-0"></span>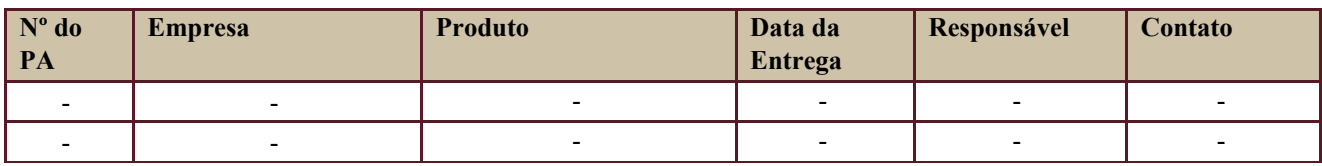

### <span id="page-11-1"></span>**16. PLANO DE COMUNICAÇÃO**

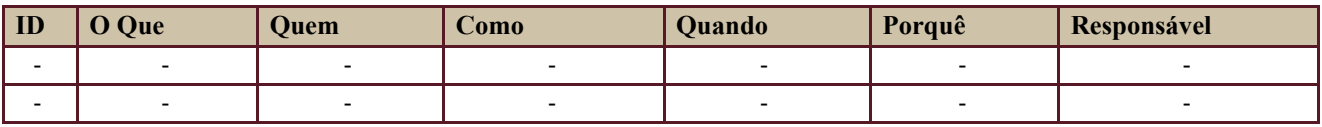

Definido no PGP do Programa SIGEO-JT, que engloba o presente projeto.

### <span id="page-11-2"></span>**17. PLANO DE ENGAJAMENTO DAS PARTES INTERESSADAS**

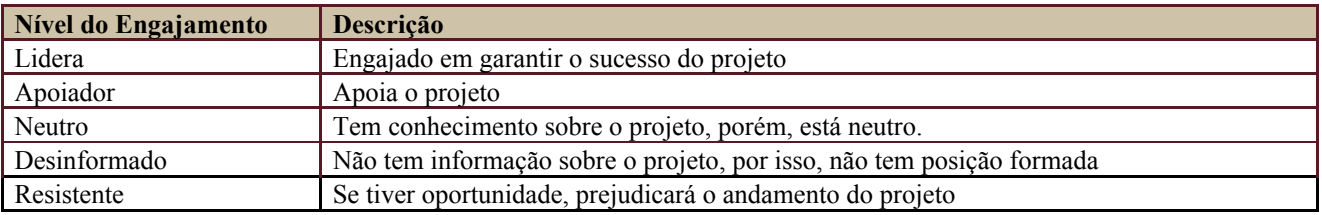

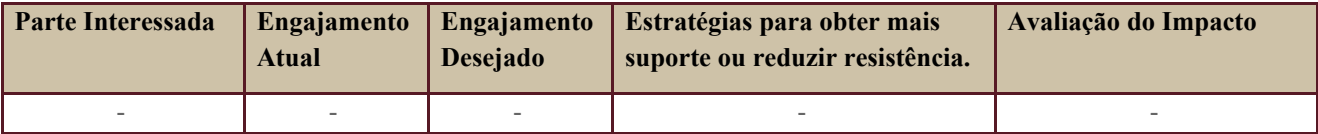

Definido no PGP do Programa SIGEO-JT, que engloba o presente projeto.

## <span id="page-11-3"></span>**18. PLANO DE RISCOS E QUESTÕES**

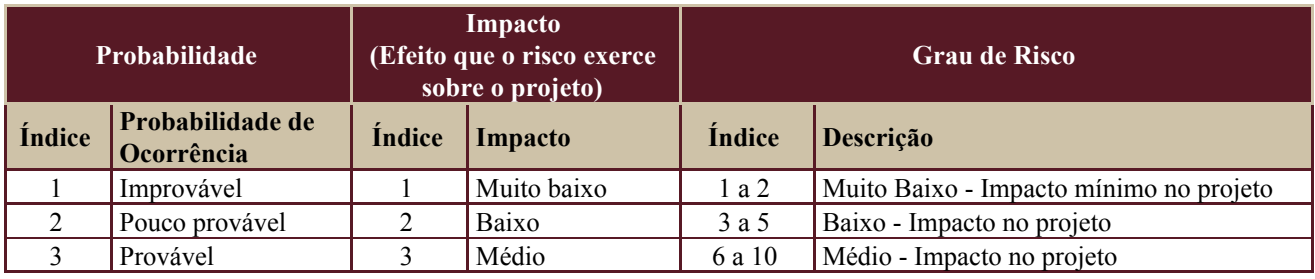

Secretaria de Tecnologia da Informação e Comunicações Escritório de Projetos – EGP-SETIC CSJT

Setor de Administração Federal Sul Quadra 8, Lote 1 - Asa Sul Brasília – DF – CEP 70070-943

 $\odot$  (61) 3043-7454

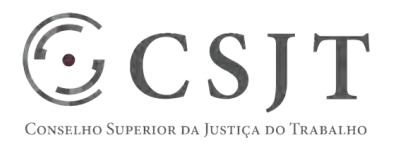

PGP - SIGEO-JT - Centralização – v 1.1

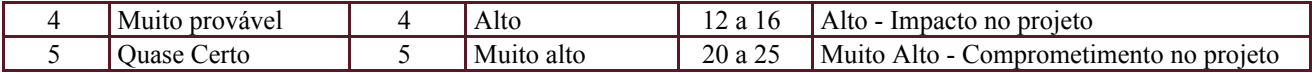

Tabela de identificação e plano de resposta aos riscos:

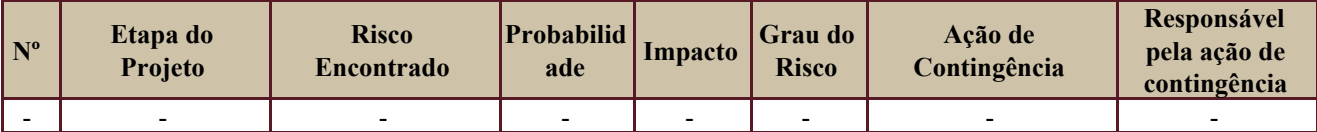

Além dos riscos específicos indicados na tabela acima, consideram-se os definidos no PGP do Programa SIGEO-JT, que engloba o presente projeto.

### <span id="page-12-0"></span>**19. GLOSSÁRIO**

Definido no PGP do Programa SIGEO-JT o glossário geral.

## <span id="page-12-1"></span>**20. REFERÊNCIAS A OUTROS DOCUMENTOS**

Não se aplica.

### <span id="page-12-2"></span>**21. ACEITE DO PLANO DE GERENCIAMENTO DO PROJETO**

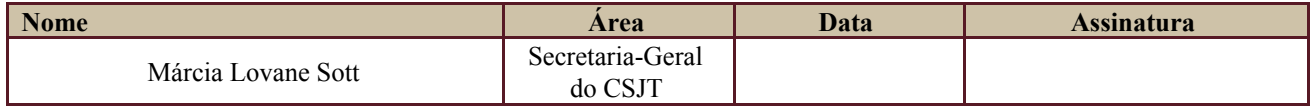

Todas as páginas devem ser rubricadas.

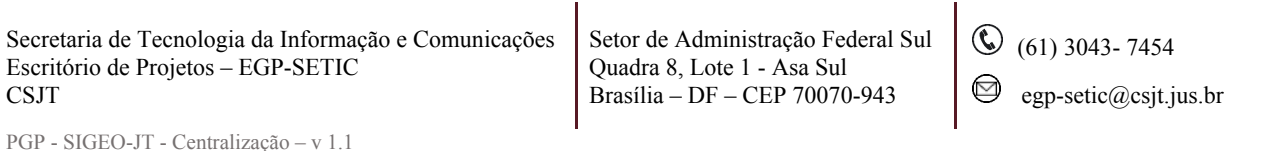